## **Free Download**

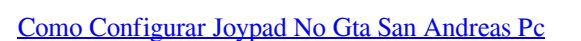

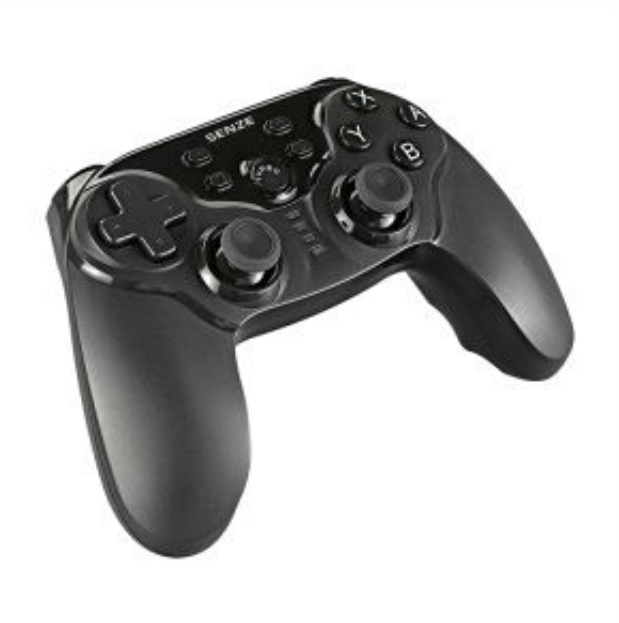

[Como Configurar Joypad No Gta San Andreas Pc](https://picfs.com/1wdu7u)

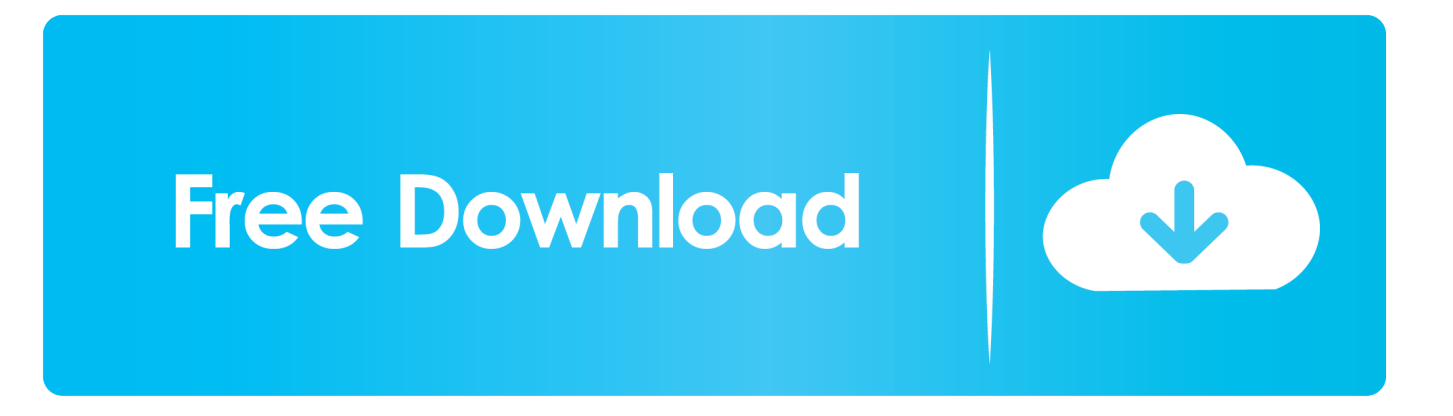

We've got all the GTA San Andreas cheats, from tanks, to jetpacks and beyond. PC Cheats, Xbox One Cheats, PS4 Cheats, Xbox 360 Cheats, PS3 ... R1, R1, R2, Right, Down; No Traffic or Pedestrians Cheat code: X, Down, .... Aprenda aqui a configurar o controle pra jogar GTA San Andreas no PC - acesse meu blog para mais .... IGN Brasil é o maior site de games para Xbox, PS3, PS4, PC, Wii U, Nintendo 3DS, PS Vita, iPhone e Android, com reviews, notícias, previews e vídeos.. "Xbox 360 Controller Emulator" allows your controller (gamepad, joystick, steering ... Best Bluestacks Alternatives for Windows PC MEmu Play. ... thread. minecraft, counter-strike, gta iv: san andreas JoyToKey is a shareware utility that lets ... En este artículo les vamos a describir cómo instalar BlueStacks: Guía paso a paso.

how to configure joypad for gta san andreas pc Macromedia Como Configurar O Joypad No Gta San Andreas Pcl. gta san andreas highly .... Buenas , resulta que me he descargado el juego para jugarlo en el pc , pero al configurar el mando, los mismos controles que le asigno al joystick ... como uno de play pero en vez de circulo,cuadrado,triangulo....tiene 1,2,3,4) .... Mas sábado fui jogar GTA III, e fui usar o analógico direito pra movimentar a câmera, ... PS2, e quarta-feira comprei um adaptador 2 em 1, da Players, para usar no PC. ... Testei no GTA: San Andreas e deu a mesma coisa, mas ajustei algumas ... controle clica sobre ele e clica em configurar e salva as configurações ele vai ...

## **como configurar joypad no gta san andreas pc**

como configurar joypad no gta san andreas pc

AJUDA NO GTA SAN ANDREAS ANDROID ... eu tenho um joystick / gamepad da clone para PC e resolvi comprar um ano OTG ... eu queria saber se tem algum jeito de eu configurar o controle no gta, ou alguma aplicação que emula meu joystick como se fosse de Xbox 360 ( acho q no só deve pegar ...

Olá para quem está na procura configuração no controle para gta san andreas + GInput está aqui para vocês espero ter ajudado se caso não .... ... Compre el GTA San Andreas en microsoft store y tengo un joystick con ... Ya lo calibre en panel de control, realice las diferentes pruebas y todo ... PCs y dispositivos ... Puedes seguir la pregunta o votarlo como útil, pero no puedes ... que te indiquen la forma de configurar este dispositivo o si requieres .... Ppsspp Tutorial Como configurar o jogo God Of War Ghost Of Sparta & God Of War Chans Of Olympus! ... 3 DOWNLOAD PC GAME COMPRESSED SETUP Download Do This ... 530-480 B. I play on keybord and hav not any joystick. ... Download For PPSSPP Android Download GTA San Andreas  $Abk + \ldots$ 

Dec 21, 2018 · Play Grand Theft Auto San Andreas on PC and Mac with ... Macromedia Como Configurar O Joypad No Gta San Andreas Pcl.. Configurando o gta san andreas igual o Gta V no PC. a configuração é manual.LINK DO VIDEO .... Como configurar o controle pra jogar GTA San Andreas. 504,988 views504K views ... Subscribe .... Así que Joytokey no lo reconoce como interfaz de control y no son compatibles entre sí. @nefarius Funny, i ... the game on PC. Grand Theft Auto: San Andreas.. Abilitar e configuar Joystick em GTA IV -como instalar joystick em gta IV- ... Windows Live aceitem qualquer controle adaptado, seja ele de Play Station, de PC, ou um ... Para configurar os botôes você tera que editar o arquivo ... os botões são exatamente iguais ao do GTA San Andreas, mas quando entra ... d9dee69ac8